## WANG\_THOC1\_TARGETS\_DN

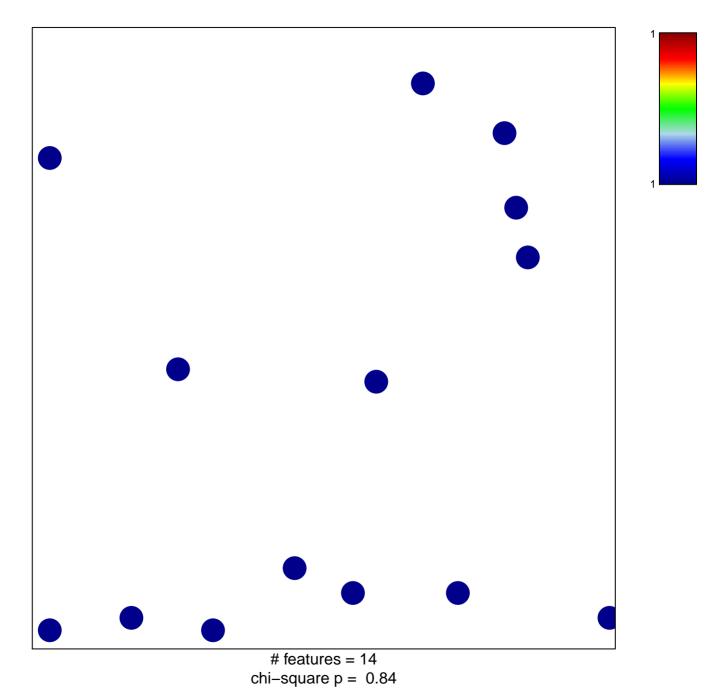

## WANG\_THOC1\_TARGETS\_DN

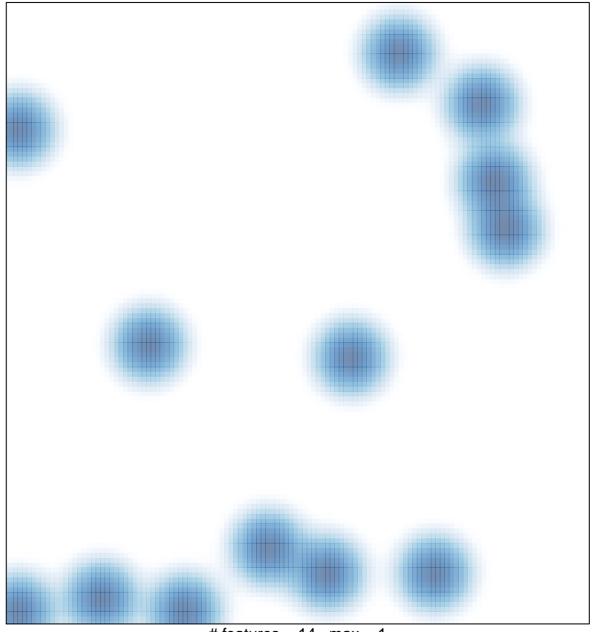

# features = 14 , max = 1